## Lezione 15

**Stringhe Struct** Matrici statiche

### Contenuto lezione

Stringhe

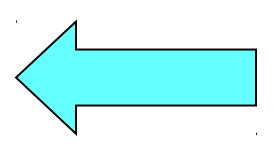

- **Struct** 
	- Operazioni
	- Progettazione strutture dati e passaggio parametri
- Matrici statiche
	- **Implementazione**
	- Passaggio alle funzioni

Programmazione I – Paolo Valente - 2015/2016 2007 100 2007 2008

# Stringa 1/2

- · Una stringa è una sequenza di caratteri
	- Questa è la definizione di un oggetto (tipo di dato) astratto
	- Vedremo a breve come implementarlo con oggetti concreti
- Letterale stringa (costante senza nome): sequenza di caratteri che costituisce la stringa, delimitata da doppi apici
- **Esempio: la costante letterale per la stringa sono una** stringa è **"sono una stringa"**
- All'oggetto *cout* abbiamo spesso passato dei letterali di tipo stringa mediante l'operatore di uscita <<

# Stringa 2/2

- Utilizzando le stringhe si possono iniziare finalmente a scrivere programmi dall'output un po' più accattivante
- Ad esempio, uno dei compiti per casa sulle stringhe sarà un programma che chiede all'utente di inserire una parola da stdin, e ristampa sul terminale tale parola, trasformando in una lettera maiuscola il primo carattere nel caso sia una lettera minuscola, ed utilizzando i font di default del tool figlet (o di tool equivalenti)

#### **Parola da stampare: paolo**

$$
\frac{|\overline{L_1} \wedge \overline{L_2} - \overline{L_1} \wedge \overline{L_2} \wedge \overline{L_1} \wedge \overline{L_2} \wedge \overline{L_1} \wedge
$$

## Altri esempi costanti stringa

**"Hello\n"**

**"b"** (stringa contenente un solo carattere, per il momento la consideriamo equivalente a **'b'**)

#### **"" stringa nulla**

## Stringhe in C/C++

- Nel linguaggio C/C++ non esiste propriamente il tipo stringa
- E' implementato concretamente mediante
	- Un array di caratteri terminati da un carattere **terminatore**
	- Il terminatore è il carattere speciale **'\0'**
		- Numericamente, il suo valore è 0
- Come per i vettori, nella libreria standard del C++ è disponibile anche un tipo astratto stringa (string) con interfaccia di più alto livello di un array di caratteri
	- L In questo corso non vedremo tale tipo astratto

## Sintassi definizione

 SINTASSI della definizione di un oggetto di tipo stringa:

[**const**] **char** <identificatore> **[** <espr-costante> **]** ;

- Esempio: **char stringa[6] ;**
	- alloca spazio per 6 oggetti di tipo **char**
	- uno va utilizzato per il fine stringa **'\0'**
	- quindi la stringa ha al più 5 caratteri

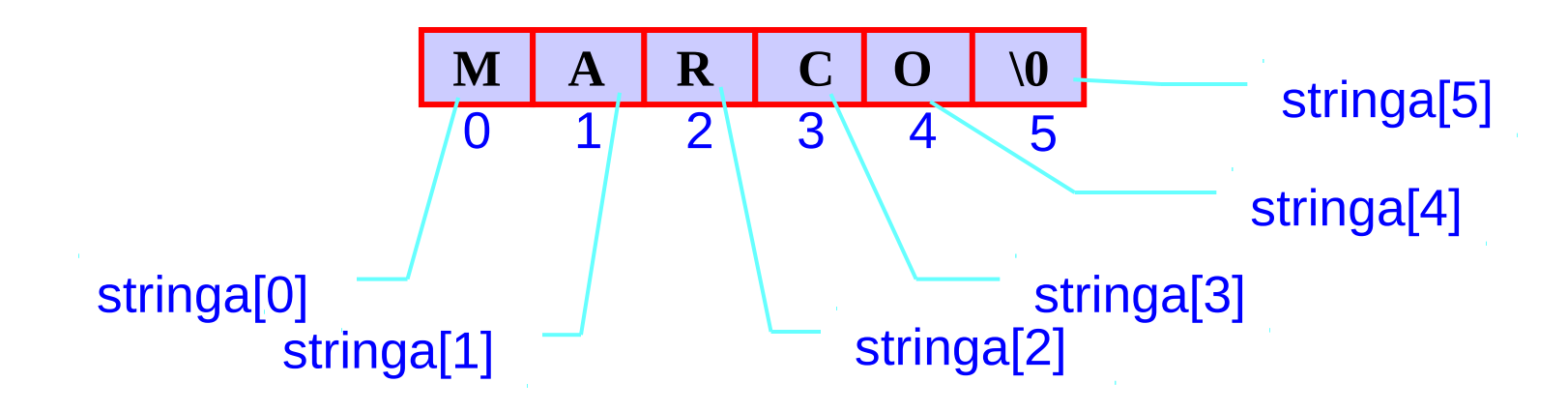

## Note 1/2

- L'istruzione **char stringa[N] ;**
	- Alloca spazio per una stringa di al più N-1 caratteri
	- E' possibile memorizzare in un array di N caratteri anche una stringa di dimensione inferiore ad N-1 Esempio:

**char nome[6] ;**

0 1 2 3 4 **A N N A \0** ? 5

- in questo caso le celle oltre il carattere '\0' sono **concettualmente vuote**
	- ovviamente contengono pur sempre un valore, che però non viene preso in considerazione

### Note 2/2

- Una stringa è implementata mediante un *array* di caratteri
- Ma un *array* di caratteri non è necessariamente l'implementazione di una stringa
- **Affinché un** *array* **di caratteri implementi una stringa**, è **necessario** che contenga il terminatore **'\0'**

## Inizializzazione

 Vi sono tre modi per inizializzare una stringa in una definizione:

char nome[6] = { 'M', 'A', 'R', 'C', '0', '\0' } ;  **/\* come un normale array \*/**

**char nome[6] = "MARCO" ; /\* sintassi utilizzabile solo per le stringhe; il carattere di fine stringa viene inserito automaticamente dal compilatore \*/**

**char nome[] = "MARCO" ; /\* in questo caso la stringa viene dimensionata automaticamente a 6 ed il carattere di fine stringa viene inserito dal compilatore \*/**

## Assegnamento

 Se non si tratta di una inizializzazione, l'unico modo per assegnare un valore ad una stringa è carattere per carattere (come un normale array), con esplicito inserimento del carattere di fine stringa:

> **char nome[6]; nome[0]= 'M'; nome[1]= 'A'; nome[2]= 'R'; nome[3]= 'C'; nome[4]= 'O'; nome[5]= '\0';**

## Input/output di stringhe

- Se un oggetto di tipo stringa (ossia array di caratteri)
	- viene passato al *cout/cerr* mediante l'operatore <<
		- vengono stampati tutti i caratteri dell'array, finché non si incontra il terminatore
	- viene utilizzato per memorizzarvi ciò che si legge da *cin* mediante l'operatore >>
		- vi finisce dentro la prossima **parola**, ossia sequenza di caratteri non separati da spazi Esempio: se sullo stdin vi è "ciao mondo", nella stringa finisce solo "ciao" (e sullo stdin rimane " mondo")
- Esercizio: definire un oggetto di tipo stringa, inizializzarlo, stamparlo, riversarvi dentro il contenuto dello stdin, ristamparlo

### Soluzione

```
main()
{
      const int MAX_LUN = 20 ;
     char stringa[MAX_LUN] = "prova";
      cout<<stringa<<endl ;
      cin>>stringa ;
      cout<<stringa<<endl ;
}
```
#### Domanda

 Che succede se l'utente immette una parola più lunga delle dimensioni massime della stringa che avete definito nel programma?

#### Domanda

**Utilizzando il manipolatore noskipws si riesce a** leggere più di una parola alla volta con l'operatore di ingresso?

## Errori

- Definire un array di caratteri ed inizializzarlo successivamente come una stringa
	- ESEMPIO DI SEQUENZA DI ISTRUZIONI ERRATA: **char nome[6]; nome = "MARCO" ; NO**
- Copiare una stringa in un'altra con l'operazione di assegnamento
	- ESEMPIO DI SEQUENZA DI ISTRUZIONI ERRATA: **char nome[15], cognome[15] ; nome = cognome; NO**
- In conclusione, come abbiamo già visto parlando degli array, gli elementi vanno copiati uno alla volta

#### Domanda

- C'è differenza tra **'A'** ed **"A"** ?
- Occupano lo stesso spazio in memoria?

## Caratteri e stringhe

- **'A'** carattere A, rappresentabile in un oggetto di tipo **char**, ad esempio **char c = 'A' ;**
- **"A"** stringa A, rappresentabile in un array di due caratteri, ad esempio **char s[2] = "A" ;**
- Tale differenza ha un impatto anche sulla rappresentazione in memoria:

$$
\begin{array}{|c|c|c|c|}\n\hline\n\textbf{A} & \textbf{0}\n\end{array}
$$

## Stringa ed elementi

- **I singoli caratteri di una stringa possono anche essere** visti come oggetti indipendenti "MARCO" → 'M' 'A' 'R' 'C' 'O' '\0'
- Se pensati come stringa sono però parte di un tutt'uno

## Stringhe statiche e dinamiche

- Nell'accezione comune, una stringa è una sequenza di caratteri la cui lunghezza può variare
	- Per supportare stringhe dinamiche di qualsiasi lunghezza bisognerebbe utilizzare l'allocazione dinamica della memoria
- Poiché tale argomento sarà trattato in seguito, per ora si prenderà in considerazione solo il caso di
	- stringhe statiche (dimensione fissa)
	- stringhe dinamiche con dimensione massima definita a tempo di scrittura del programma

#### Domanda

 Cosa stampa il seguente programma? **main() { char a[] = {'c', 'i', 'a', 'o' } ; for (int i = 0; ; i++) cout<<a[i] ; }**

### Esercizio

- Scrivere un programma che legga una parola da stdin e ne stampi la lunghezza
	- Senza utilizzare funzioni di libreria per le stringhe
- Ripetere l'esercizio utilizzando invece una stringa contenente più parole, ed inizializzata a piacere

#### Idea

 Scandire tutto l'array che rappresenta la stringa fino al carattere di terminazione **'\0'**, contando i passi che si effettuano

## Algoritmo e struttura dati

- Algoritmo
	- $\mathcal{L}_{\mathcal{A}}$ Inizializzare una variabile contatore a 0
	- Ripetere un ciclo fino al carattere **'\0'** ed incrementare la variabile contatore ad ogni passo
	- Stampare il valore finale della variabile contatore
- Struttura dati
	- Una variabile per memorizzare la stringa
	- Una variabile ausiliaria come indice del ciclo e forse un'ulteriore variabile come contatore del numero di caratteri ...

#### Programma

#### **main()**

```
{
   int conta=0;
   char dante[]="Nel mezzo del cammin di nostra vita";
```

```
 for (int i=0; dante[i]!='\0'; i++)
     conta++; // poteva bastare la sola variabile i
```

```
 cout<<"Lunghezza stringa = "<<conta<<endl ;
}
```
#### Domanda

```
main()
{
   int conta=0;
   char dante[]="Ho preso 0 spaccato";
   for (int i=0; dante[i] != '\0'; i++)
       conta++;
   cout<<"Lunghezza stringa = "<<conta<<endl ;
 } 
                                  E' corretto?
```
Programmazione I – Paolo Valente - 2015/2016 2001 120 2001 2002 2008

### Risposta

 Sì, perché il codice del carattere **'\0'** è diverso dal codice del carattere **'0'**

## Esercizio

- Scrivere un programma che legga una parola da stdin e ne assegni il contenuto ad un'altra stringa
	- Ľ la stringa di destinazione deve essere memorizzata in un array di dimensioni sufficienti a contenere la stringa sorgente
	- il precedente contenuto della stringa di destinazione viene perso (sovrascrittura)
- Ripetere l'esercizio utilizzando invece una stringa contenente più parole, ed inizializzata a piacere

## Algoritmo e struttura dati

- Algoritmo
	- Scandire tutta la prima stringa fino al carattere di terminazione '\0'
	- Copiare carattere per carattere nella seconda stringa
	- **Aggiungere il carattere di fine stringa!**
- Struttura dati
	- Due variabili stringa ed almeno un indice per scorrere gli array

### Programma

```
main()
```
#### **{**

**}**

```
 int i; // volutamente non definito nell'intestazione del for
 char origine [] = "Nel mezzo del cammin di nostra vita";
 char copia [40] ;
```

```
 for (i=0; origine[i] != '\0' ; i++)
     copia[i]=origine[i]; /* si esce prima della copia del
                                carattere di fine stringa che,
                                quindi, va aggiunto 
                                esplicitamente */
 copia[i]='\0' ; // FONDAMENTALE !!!
 // da qui in poi si può utilizzare copia come una stringa
 ...
```
## Stampa di una stringa

 Una stringa si può ovviamente stampare anche carattere per carattere

Esempio:

```
int i=0;
char str[]=
     "Nel mezzo del cammin di nostra vita";
…
while (str[i] != '\0') {
     cout<<str[i]; 
     i++;
}
```
## Passaggio alle funzioni

- Per le stringhe valgono la stessa sintassi e semantica del passaggio alle funzioni degli array
	- Sono quindi passate sempre per riferimento
	- E' opportuno utilizzare il qualificatore **const** per un parametro formale di tipo stringa che non viene modificato dalla funzione

#### Domanda

 Quando si passa una stringa ad una funzione, è sempre necessario passare anche la lunghezza della stringa?

#### Risposta

No, perché c'è il terminatore

Programmazione I – Paolo Valente - 2015/2016 **1999 12:41 12:42 12:43 12:44 12:44 12:44 12:44 12:44 12:44 12:44 12:44 12:44 12:44 12:44 12:44 12:44 12:44 12:44 12:44 12:44 12:44 12:44 12:44 12:44 12:44 12:44 12:44 12:44 12:** 

## Funzioni di libreria

- Così come per le funzioni matematiche e quelle sui caratteri, il linguaggio C/C++ ha una ricca libreria di funzioni per la gestione delle stringhe, presentata in **<cstring>** (**string.h** in C)
- **strcpy(stringa1, stringa2)** copia il contenuto di stringa2 in stringa1 (sovrascrive)
- **strncpy(stringa1, stringa2, n)** copia i primi n caratteri di stringa2 in stringa1
- **strcat(stringa1, stringa2)** concatena il contenuto di stringa2 a stringa1
- **strcmp(stringa1, stringa2)** confronta stringa2 con stringa1: 0 (uguali), >0 (stringa1 è maggiore di stringa 2), <0 (viceversa)

#### Esercizio

 Svolgere la nona esercitazione fino ai tipi strutturati esclusi
## Esercizi senza soluzione

- Controllare se una stringa è più lunga di un'altra
- Copiare soltanto i primi 10 caratteri di una stringa in un'altra stringa, inizialmente vuota. [Attenzione: esistono?]
- Copiare soltanto le vocali di una stringa in un'altra stringa, inizialmente vuota.
- Copiare soltanto le lettere minuscole di una stringa in un'altra stringa, inizialmente vuota.
- Concatenazione (append) di due stringhe: Aggiungere una stringa in fondo ad un'altra stringa, lasciando uno spazio tra le due stringhe [Att.!: la seconda stringa può essere vuota o no]
- Verificare se due stringhe sono uguali o diverse
- Data una frase, contare il numero dei caratteri maiuscoli, minuscoli, numerici e dei caratteri non alfanumerici

## Contenuto lezione

- Stringhe
- Struct

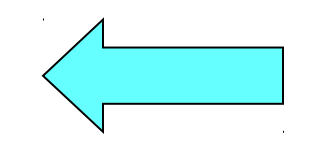

- **Operazioni**
- **Progettazione strutture dati** e passaggio parametri
- Matrici statiche
	- **Implementazione**
	- Passaggio alle funzioni

### Tipo di dato struttura

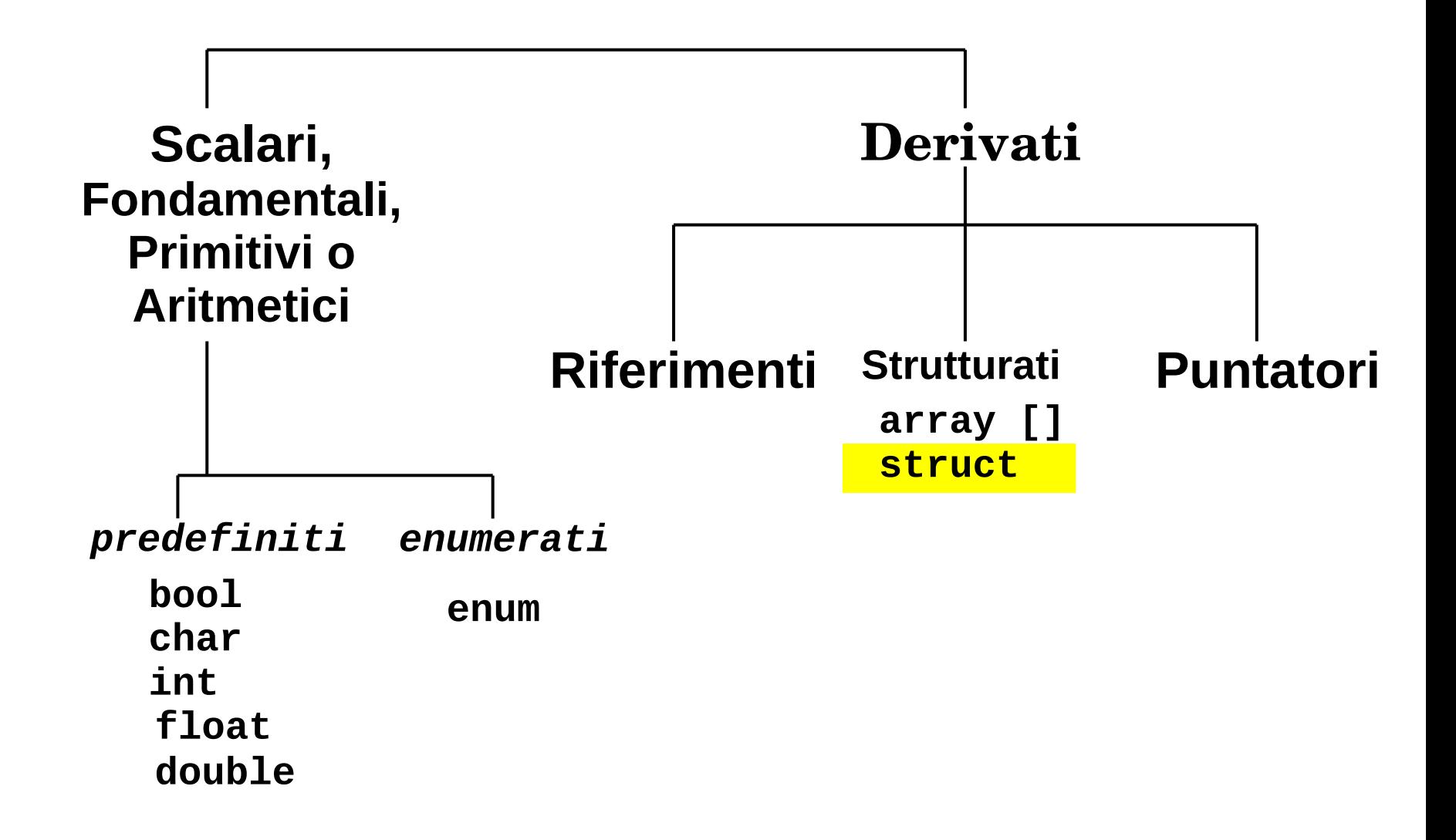

# Problema 1/2

- Dobbiamo scrivere un programma che lavori su delle 'persone'
- **In particolare, per ogni persona, nel programma si** devono manipolare i seguenti dati:
	- Nome (stringa di al più 15 caratteri)
	- Cognome (stringa di al più 20 caratteri)
	- Luogo di nascita (stringa di al più 20 caratteri)
	- Età (int)
	- Altezza espressa in metri (double)
	- Codice fiscale (stringa di 16 caratteri)

# Problema 2/2

- Come facciamo a memorizzare i dati di più persone?
- Se per esempio il programma avesse lavorato **solo** sull'altezza di varie persone, quale tipo di dato avremmo potuto utilizzare per rappresentare tale informazione per tutte le persone?

- Un array di double
	- Col quale implementare magari un vettore dinamico con le tecniche che conosciamo
- Purtroppo però ogni persona è caratterizzata da più di un attributo!
- Come potremmo generalizzare la precedente soluzione continuando ad utilizzare solo i tipi di dato che conosciamo?

- Utilizzando un array per ogni attributo, quindi
	- Un array di nomi
	- Un *array* di cognomi
	- Un array di luoghi di nascita
	- Un array di età
	- Un array di altezze
	- Un array di codici fiscali
- E' però una soluzione pesante e poco leggibile: abbiamo 6 diversi array, mentre quello che vorremmo fare concettualmente è semplicemente rappresentare un solo array di **persone**

# Soluzione migliore

- Per realizzare una soluzione in cui la struttura dati rappresenti in modo molto più chiaro e semplice i dati del problema, abbiamo bisogno di poter definire direttamente un tipo di dato persona
	- Del quale possiamo dire che contiene un nome, un cognome, un luogo di nascita e così via …
- Tutto questo si può fare in C/C++ mediante il costrutto **struct**, come mostrato nel seguente esempio

### Esempio dichiarazione **struct**

Dichiarazione del nuovo tipo di dato persona

```
struct persona { 
     char nome[16];
     char cognome[21];
     char luogo_nascita[21];
     int eta;
     double altezza;
     char codice_fiscale[17];
} ;
```
## **Utilizzo**

- Una volta dichiarato il nuovo tipo di dati persona, è possibile definire variabili di tale tipo
- Ad esempio si può scrivere la seguente definizione (solo in C++, in C va ripetuto **struct**, come vedremo in seguito):

**persona Mario;**

- Che cos'è la variabile **Mario**?
	- Una variabile strutturata composta da tre stringhe, un **int**, un **double** ed un'altra stringa

# Oggetti di tipo struttura

- Oggetto di tipo struttura
	- ennupla ordinata di elementi, detti **membri** o **campi**, ciascuno dei quali ha un suo nome ed un suo tipo Esempio: il campo nome nel tipo **persona**
- In altri linguaggi il tipo struttura è spesso chiamato **record**
- Un oggetto di tipo struttura differisce da un array per due aspetti:
	- Gli elementi non sono vincolati ad essere tutti dello stesso tipo
	- Ciascun elemento ha un nome

# Definizione tipi di dato nuovi

- Mediante il costrutto **struct**, si possono di fatto dichiarare nuovi tipi di dato
	- Ad esempio, il precedente tipo **persona** è un vero e proprio nuovo tipo di dato, che si può utilizzare a sua volta per definire nuovi oggetti di quel tipo
- **Per brevità chiameremo semplicemente tipi** struttura i tipi di dato dichiarati attraverso il costrutto **struct**

## Sintassi

Dichiarazione di un tipo struttura:

struct <nome\_tipo> { <lista\_dichiarazioni\_campi> }

Nome del nuovo tipo

NOTA: come per gli enum si usa il **;** dopo una } Motivo: come vedremo ci potrebbe essere una definizione di variabile/i

 Definizione di oggetti di un tipo strutturato <nome\_tipo>:

**[const]** <*nome\_tipo>* <identificatore1>, <identificarore2>**,** … **;**

## Esempio

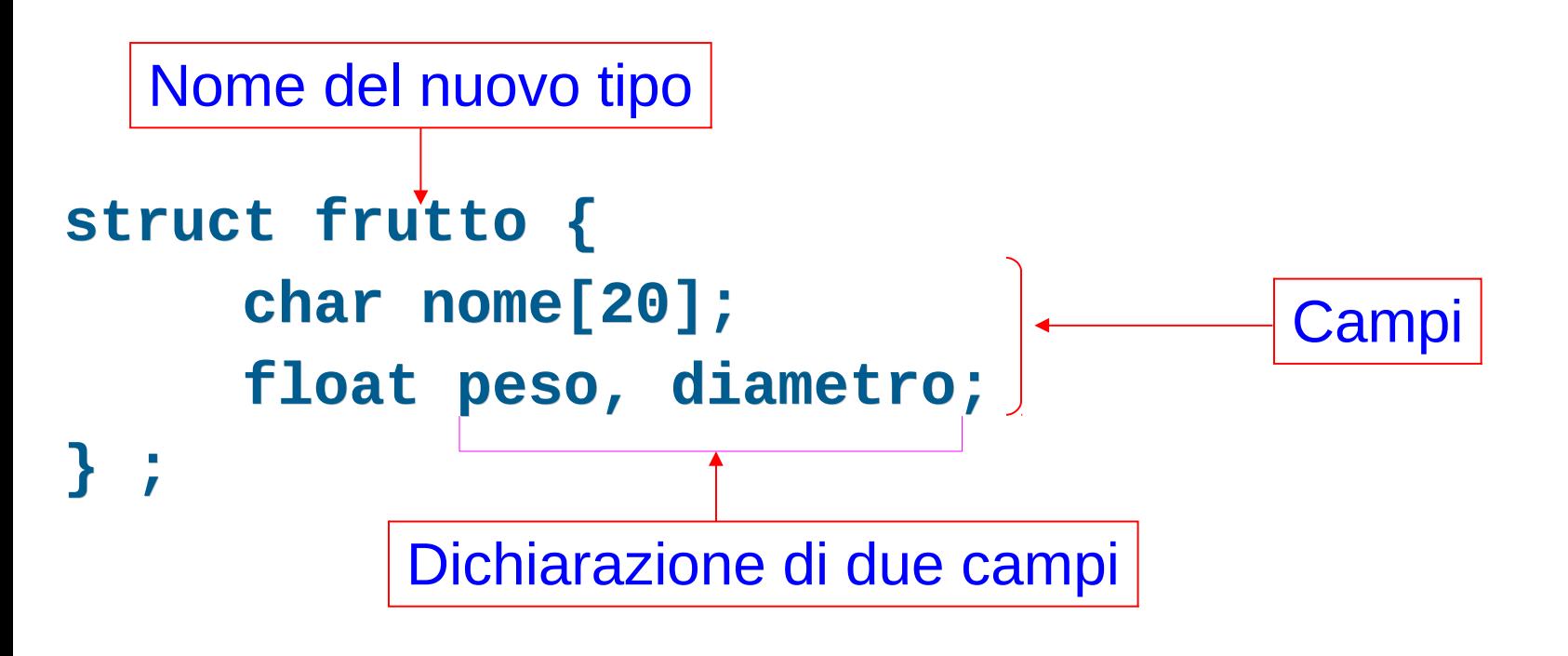

**frutto f1, f2;**  Definizione variabili di tipo *frutto*

## Definizione contestuale

 Si possono definire degli oggetti di un dato tipo strutturato anche all'atto della dichiarazione del tipo stesso, con la seguente sintassi **[const]** struct  $[$  <nome tipo>] **{** <lista\_dichiarazioni\_campi> **}**  <identific\_1>, <identific\_2>, … **;**

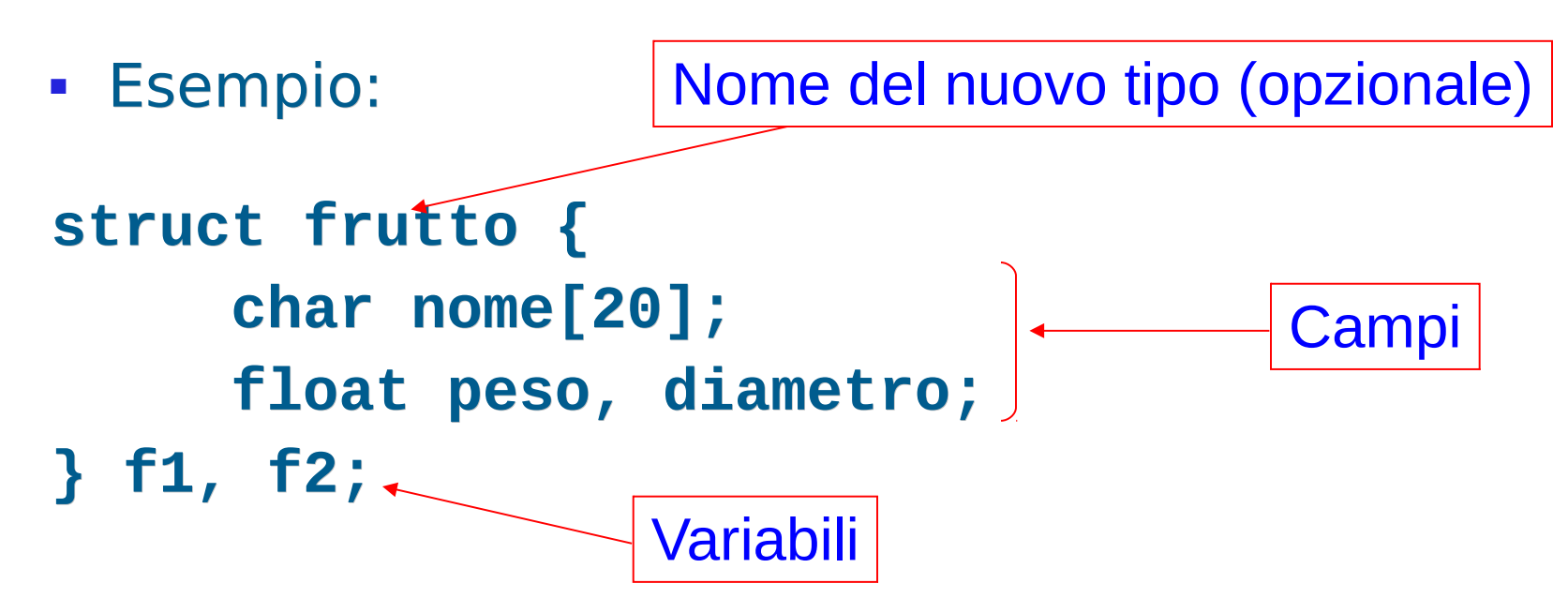

# Selezione campi

- Per selezionare i campi di un oggetto strutturato si utilizza la *notazione a punto* <nome\_oggetto>**.**<nome\_campo>
- Ad esempio, dato **struct frutto { char nome[20]; float peso, diametro; } f;**
	- si può accedere ai campi di f mediante **f.nome f.peso f.diametro**
		- che risultano essere normali variabili, rispettivamente di tipo stringa e di tipo float
- Esempi: **f.peso = 0.34; cout<<f.nome<<endl ;**

## Esempio

```
struct coordinate { int x, y; };
```

```
main()
{ 
     coordinate p1, p2, punto3;
     p1.x=10; p1.y=20; p2.x=30; p2.y=70;
     punto3.x = p1.x + p2.x;
     punto3.y = p1.y + p2.y;
     cout<<"Coordinate risultanti:"
         <<" Ascissa="<<punto3.x<<
         <<" e Ordinata="<<punto3.y<<endl ;
}
```
#### Esercizio

- Dalla nona esercitazione:
	- struttura.cc

Programmazione I – Paolo Valente - 2015/2016 **1999 12:41 12:42 12:44 12:44 12:44 12:44 12:44 12:44 12:44 12:44** 

## Contenuto lezione

- Stringhe
- **Struct** 
	- **Operazioni**

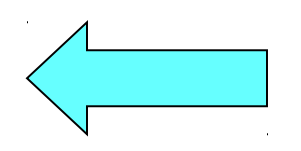

- Progettazione strutture dati e passaggio parametri
- Matrici statiche
	- **Implementazione**
	- Passaggio alle funzioni

# Inizializzazione

- Un oggetto struttura può essere inizializzato
	- elencando i valori iniziali dei campi fra parentesi graffe
		- **Esempio: struct coord { int x, y; } ; coord p1 = {3, 2} ;**
	- Copiando il contenuto di un altro oggetto dello stesso tipo
		- Esempio: **coord p2 = p1 ;**
		- Equivale ad una inizializzazione campo per campo
			- Ossia: **p2.x = p1.x ; p2.y = p1.y ;**

## Assegnamento

- L'assegnamento tra oggetti di tipo struttura equivale ad una copia campo per campo
	- Esempio: **coord p1 = {3, 2} ; coord p2 ; p2 = p1 ;**
- I due oggetti devono essere dello stesso tipo struttura
- NON E' CONSENTITO, invece, fare assegnamenti di oggetti struttura **con nomi di tipi diversi**, anche se i due tipi contenessero gli stessi campi

# Esempi di assegnamenti

```
struct coordinata { int x; int y;} p1, p2;
struct coor { int x; int y;} t1, t2;
int k;
```
- **. . .**
- **p2 = p1;**
- **p1 = t2;**
- **t2 = t1;**

Quali sono validi e quali no?

**k = p1;**

**struct coordinata { int x; int y;} p1, p2; struct coor { int x; int y;} t1, t2; int k;**

$$
p2 = p1; \quad |S|
$$
\n
$$
p1 = t2; \quad |NO
$$
\n
$$
t2 = t1; \quad |S|
$$
\n
$$
k = p1; \quad |NO
$$

#### Strutture contenenti array

- **struct abc { int x; int v[5];} ;**
- **abc p1 = {1, {1, 2, 5, 4, 2}} ;**
- **abc p2 ;**
- $p2 = p1$ ; | A cosa equivale? |

**struct abc { int x; int v[5];} ;**

```
abc p1 = {1, {1, 2, 5, 4, 2}} ;
```

```
abc p2 ;
```

```
p2 = p1 ; Equivale a
          p2.x = p1.x ;
          for (int i = 0 ; i < 5 ; i++)
               p2.v[i] = p1.v[i] ;
```
#### Domanda

- **struct abc { int x; int v[5];} ;**
- **abc p1 = {1, {1, 2, 5, 4, 2}} ;**
- **abc p2 ;**
- **p2.v = p1.v ; // E' corretto?**

**NO**

#### Domanda

 Esiste quindi un metodo per ottenere la copia tra due array senza ricorrere ad un ciclo?

- Sì, basta definire un tipo struttura che contiene semplicemente un array
- Se si effettua l'assegnamento tra due oggetti di tale tipo struttura
	- Si ottiene la copia, elemento per elemento,
		- dell'array contenuto nell'oggetto di origine
		- nell'array contenuto nell'oggetto di destinazione

## Uso campi o intero oggetto

**struct frutto { char nome[20]; float peso, diametro; }; main()**

**{ frutto f1, f2, f3; float somma; f1.nome = {'m', 'e', 'l', 'a', '\0' }; // ERRATO !!!!!! f1.peso=0.26; f2.nome={'a', 'r', 'a', 'n', 'c', 'i', 'a', '\0'}; // ERRATO !!!!! f2.peso=0.44; somma = f1.peso + f2.peso;**  $f3 = f2;$ **}** Utilizzo dei campi Utilizzo dell'intero oggetto

#### Domanda

Si può definire un array di oggetti di tipo **struct**?

- Ovviamente sì
- Esempio: **struct coord { int x, y; } ; coord vett[10] ;**
- Come si accede agli elementi di un array se tali elementi sono di tipo **struct**?
- E come si accede ai singoli campi di un elemento dell'array nel caso in cui tale elemento sia di tipo **struct**?

- Si accede agli elementi con la solita notazione vista finora
- Si accede ai campi di un elemento combinando la notazione per accedere all'elemento con quella per accedere ai campi dell'elemento stesso

```
 Esempio:
 struct coord { int x, y; } ;
 coord vett[10] ;
 // Nella prossima riga assegniamo il valore 2
 // al campo x del terzo elemento dell'array
 vett[2].x = 2;
 vett[2].y = 3 ; // Assegniamo 3 al campo y
 cout<<vett[2].x<<endl ; // Stampa campo x
```
#### Domanda

 Quali sono la sintassi e la semantica del passaggio di un array di oggetti di tipo **struct**?

 Le stesse del passaggio di un array di oggetto di tipo primitivo (quale ad esempio **int**)

#### Esercizi

- Dalla nona esercitazione:
	- traccia\_classifica\_solo\_elenco.txt
	- traccia\_classifica.txt
## Contenuto lezione

- Stringhe
- **Struct** 
	- **Operazioni**
	- Progettazione strutture dati e passaggio parametri
- Matrici statiche
	- **Implementazione**
	- Passaggio alle funzioni

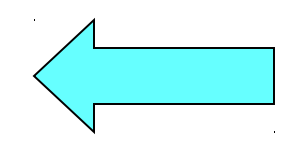

#### Esercizio

 Si dichiari una struttura dati in grado di rappresentare l'oggetto astratto figura piana trapezio. Definito ed inizializzato un oggetto di tipo trapezio, se ne calcolino il perimetro e l'area

## Dati e formule

- Un trapezio è caratterizzato da:
	- Base maggiore  $(B)$
	- **Base minore (b)**
	- Lato sinistro (lato s)
	- Lato destro (lato d)
	- $\blacksquare$  Altezza (h)

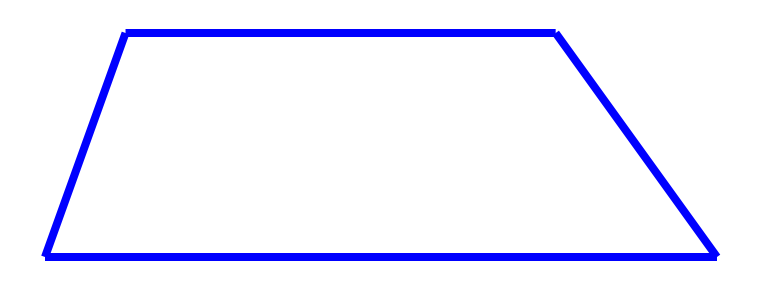

- Per calcolare il perimetro, si applica la formula:
	- B+b+lato\_s+lato\_d
- Per calcolare l'area, si applica la formula:
	- $( (B+b)*h)/2$

## Progetto struttura dati 1/2

- Come si rappresentano le informazioni relative ad un trapezio?
	- A basso livello sono dati omogenei (numeri reali), quindi si potrebbe utilizzare un array
		- bisogna ricordare qual è l'indice usato per ciascuno degli elementi del trapezio
	- Pur essendo dati omogenei a basso livello, tali informazioni si riferiscono ad elementi
		- **concettualmente distinti nel dominio del problema**
			- un tipo struttura permette di assegnare un nome distinto a ciascun elemento del trapezio
		- **logicamente correlati** per descrivere un dato trapezio
			- $\blacksquare$ l'uso del tipo struttura permette di **raggruppare in un unico tipo di dato** tale insieme correlato di informazioni

## Progetto struttura dati 2/2

- La seconda possibilità è quindi dichiarare un tipo struttura trapezio
- Quale scelta è migliore?
- Per rispondere in modo ancora più accurato vediamo il codice che scaturisce dalle due diverse soluzioni

## Possibili strutture dati

array

trapezio**[0]** ~ Base maggiore trapezio**[1]** ~ Base minore trapezio**[2]** ~ Lato sinistro trapezio**[3]** ~ Lato destro trapezio**[4]** ~ Altezza

• tipo struttura

```
struct trapezio_t { 
      double base_maggiore;
      double base_minore;
      double lato_s;
      double lato_d;
      double h;
 } ;
```
#### Programma con array

```
main()
{
   double trapezio[5] = {15, 10, 4, 6, 3};
   double perimetro, area;
   perimetro=trapezio[0]+trapezio[1]+trapezio[2]+trapezio[3];
   area=(trapezio[0]+trapezio[1])*trapezio[4])/2.;
  cout<<"Perimetro="<<perimetro<<" Area="<<area<<endl ;
}
```
#### Programma con tipo struttura

```
main()
```

```
{
  trapezio_t trapezio = {15, 10, 4, 6, 3};
  double perimetro, area;
  perimetro = trapezio.base_maggiore + 
                   trapezio.base_minore +
                       trapezio.lato_s + trapezio.lato_d;
  area = ( trapezio.base_maggiore + trapezio.base_minore ) 
          * trapezio.altezza / 2;
```

```
cout<<"Perimetro="<<perimetro<<" Area="<<area<<endl ;
}
```
## Leggibilità/organizzazione 1/3

- Il precedente esercizio è uno dei casi in cui i tipi strutturati permettono di scrivere codice di maggiore qualità rispetto ad un insieme di array:
- 1)Maggiore leggibilità delle operazioni
	- **I campi sono <u>acceduti mediante nomi significativi</u>**
- 2)Migliore organizzazione dei dati
	- **Informazioni logicamente correlate sono** raggruppate assieme nello stesso tipo di dato

# Leggibilità/organizzazione 2/3

#### 3)Migliore leggibilità delle chiamate di funzione

- In merito, un errore che bisogna evitare di commettere è invocare qualche funzione passando troppi parametri
	- Il numero di parametri oltre il quale un lettore sicuramente si perde è **sette**, ma anche valori non troppo più bassi portano a codice poco leggibile
- Spesso l'errore nasce dall'usare un errato livello di astrazione: si hanno in pratica funzioni che lavorano **concettualmente** su un dato oggetto, anche se magari non ne leggono/scrivono proprio tutti i campi
	- Ma si commette l'errore di passare uno ad uno tutti e soli i campi interessati
- La soluzione migliore in questi casi è invece passare **l'intero oggetto**

## Leggibilità/organizzazione 3/3

- Se invece la funzione **anche concettualmente** lavora solo su alcuni campi, allora è meglio passare solo tali campi
	- Se la funzione continua ad avere troppi parametri allora a volte l'errore è che la funzione **vuole fare troppe cose** e **va spezzata** in più funzioni più semplici
- D'ora in poi quindi organizziamo opportunamente i dati mediante tipi struttura e cerchiamo sempre di passare parametri alle funzioni al livello di astrazione più appropriato (intero oggetto o singoli campi a seconda dei casi)

## Passaggio/ritorno 1/2

- Gli oggetti struttura possono essere passati/ritornati per valore
	- Nel parametro formale finisce la copia campo per campo del parametro attuale
	- Quindi ad esempio sarebbero **copiati tutti** gli elementi di eventuali campi array
- Questo può essere molto oneroso
	- Per esempio se l'oggetto contiene un array molto molto grande
	- C'è una soluzione alternativa efficiente ???

## Passaggio/ritorno 2/2

- Passaggio/ritorno per riferimento
- Però, come sappiamo, nel passaggio per riferimento si rischia la modifica indesiderata!
	- Utilizzare quindi, come già visto, il qualificatore **const**

#### Esercizi d'esame

**Svolgere le prove scritte e di programmazione** riportate prima degli esercizi sulle matrici nella nona esercitazione

## Contenuto lezione

- Stringhe
- **Struct** 
	- **Operazioni**
	- **Progettazione strutture dati** e passaggio parametri
- Matrici statiche

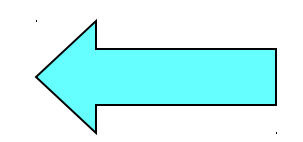

- **Implementazione**
- Passaggio alle funzioni

## Editor grafico ...

- Compiliamo, eseguiamo e giochiamo con
	- $\overline{\phantom{a}}$ lab9/matrici/disegno.cc
	- Se ancora non è presente nella nona esercitazione dell'edizione di quest'anno, cercarlo nella stessa esercitazione nella raccolta dell'anno precedente
- Chi ne è l'autore?
	- Voi
	- Dopo aver appreso le prossime nozioni ...

### Definizione matrice

- Tabella ordinata di elementi
- Esempio bidimensionale:

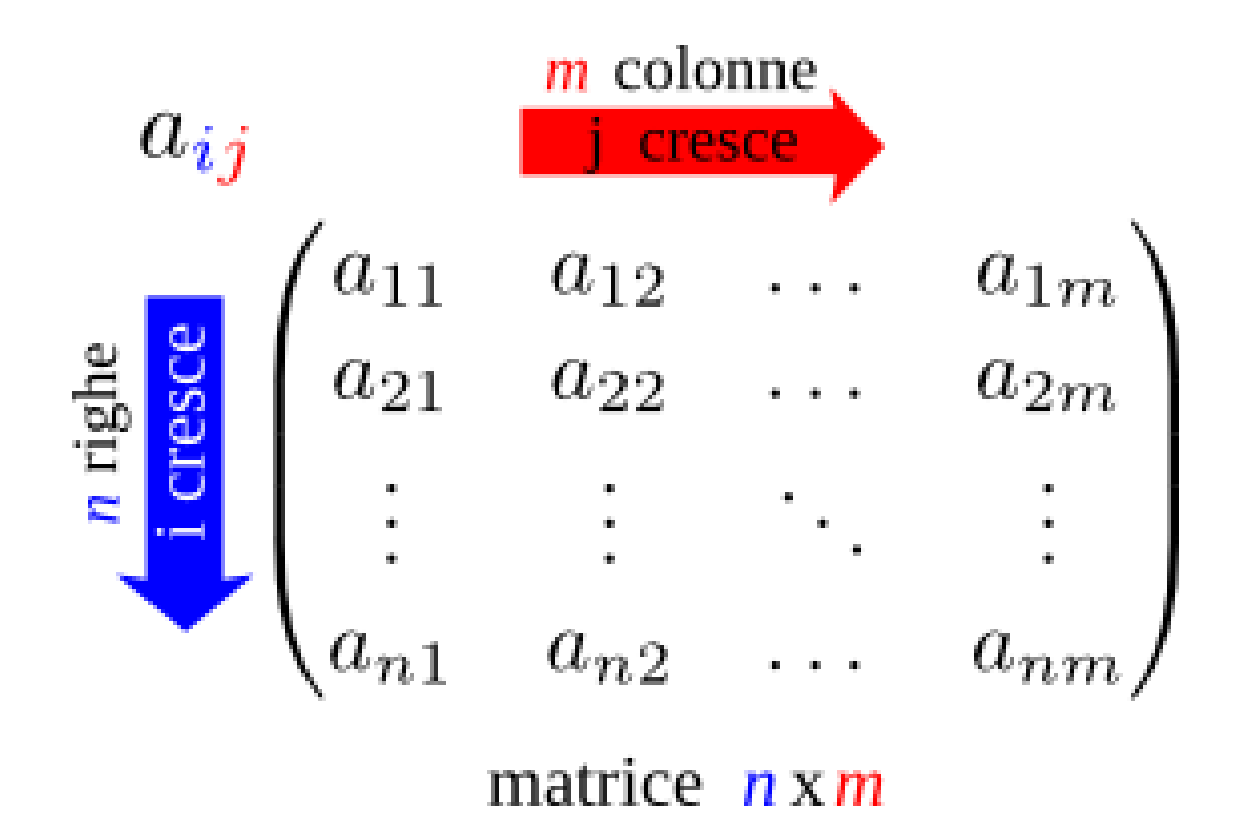

## Matrice bidimens. in C/C++

 SINTASSI della definizione di una variabile o di una costante con nome di tipo **matrice bidimensionale statica**:

**[const**] <tipo\_elementi\_matrice> <identificatore> **[**<espr-costante>**] [**<espr-costante>**] ;**

Esempio: matrice di 4x3 oggetti (tutti) di tipo **double**

```
double mat[4][3] ;
                    mat[2][1]
                     mat[0][2]
```
Programmazione I – Paolo Valente - 2015/2016 Programmazione I – 90

#### Esercizio

- Dalla decima esercitazione:
	- riempi\_stampa\_matrice.cc

## Sintassi matrice k dimensioni

- SINTASSI della definizione di una variabile o di una costante con nome di tipo **matrice statica k-dimensionale**:
	- **[const**] <tipo\_elementi\_matrice> <identificatore> **[**<espr-cost\_1>**] [**<espr-cost\_2>**] ... [**<espr-cost\_K>**] ;** ove <espr-cost i> fornisce il numero di elementi dell'iesima dimensione
- Di conseguenza, per accedere ad un elemento bisogna fornire tanti indici quante sono le dimensioni
	- **·** l'*i*-esimo indice può assumere valori compresi fra  $0 e (*espr-cost* > -1)$
- In particolare, il generico elemento di una matrice è denotato dal nome della matrice seguito dai valori degli indici racchiusi tra []

## Inizializzazione matrici

- Generalizzazione della sintassi per gli array monodimensionali
- Esempio: **int mat[3][4] = { {2, 4, 1, 3}, {5, 3, 4, 7}, {2, 2, 1, 1} } ;**
- Il numero di colonne **deve** essere specificato
- Il numero di righe può essere omesso, nel qual caso coincide col numero di righe che si inizializzano
- Elementi non inizializzati hanno valori casuali o nulli a seconda che si tratti di un oggetto locale o globale
- Non si possono inizializzare più elementi di quelli presenti

Programmazione I – Paolo Valente - 2015/2016 Programmazione I – 93

## Esercizio

- Data una matrice di dimensione MxM di valori reali inizializzata a tempo di scrittura del programma, si calcoli la differenza tra la somma degli elementi della diagonale principale e la somma degli elementi della diagonale secondaria
- Esempio e suggerimenti nelle prossime slide

## Esempio indici matrice 5x5

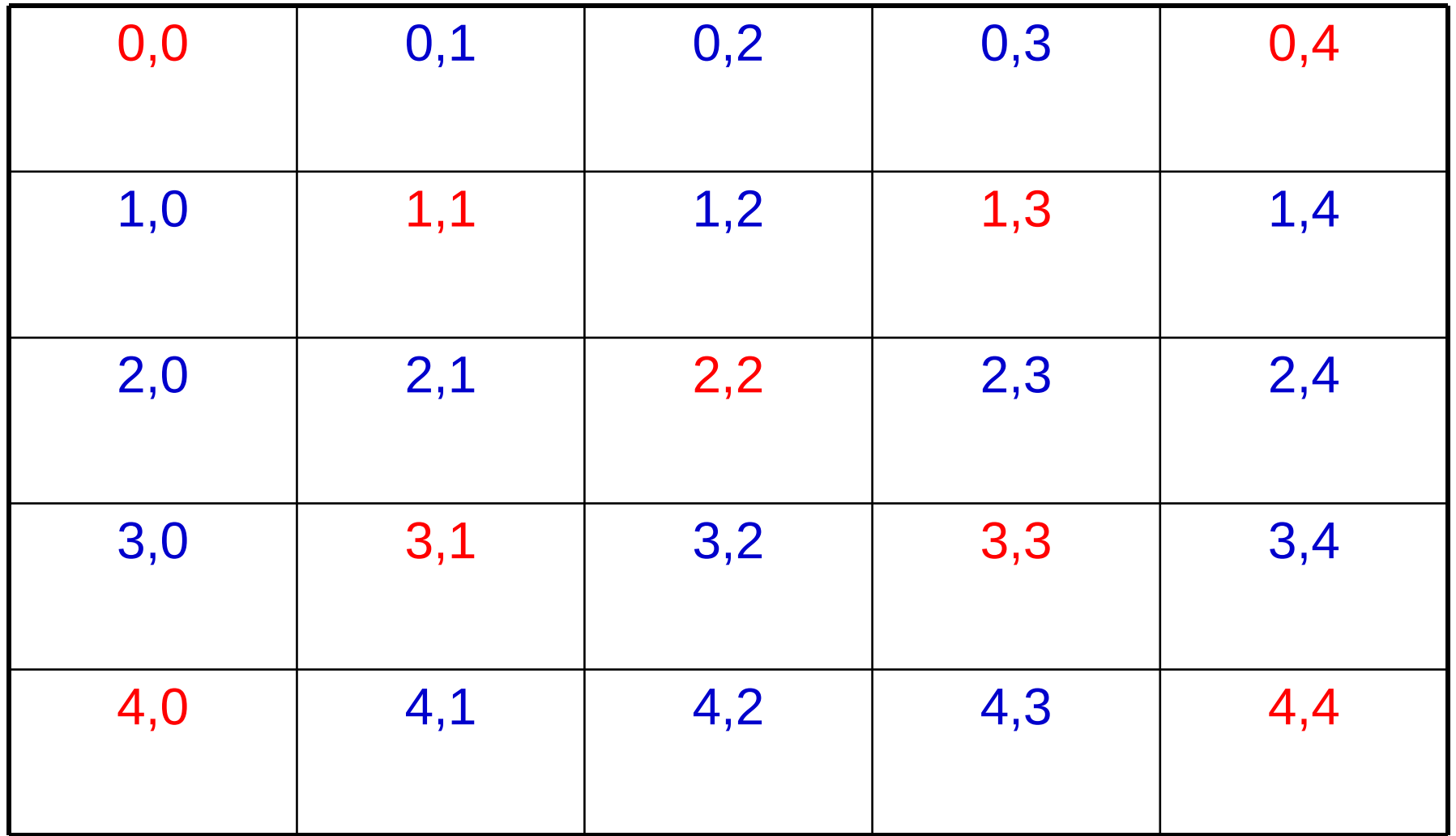

#### Programmazione I – Paolo Valente - 2015/2016 Programmazione I – 95

#### Idea

- Gli elementi della diagonale principale sono caratterizzati dagli indici: [i][i]
- Gli elementi della diagonale secondaria sono caratterizzati dagli indici: [i][M-1-i]
- Quindi, per scandire tutti gli elementi delle due diagonali è sufficiente un unico ciclo (e quindi un solo indice)

## Algoritmo

- Inizializzare due variabili a 0 e sommarvi rispettivamente i valori degli elementi della prima e della seconda diagonale
- Stampare il valore finale della variabile che contiene la differenza tra le due variabili

## Struttura dati

- Una costante (int) per denotare la dimensione della matrice: M=100
- Una matrice bidimensionale di double pari a M x M
- Un indice (int) per scandire la matrice
- Due variabili ausiliarie (double) per sommarvi i valori delle diagonali

#### Programma

```
main()
 { const int M=100 ;
     double somma_d1=0., somma_d2=0.;
     double mat[M][M];
    for (int i=0; i<M; i++)
     for(int j=0; j<M; j++)
                  cin>>mat[i][j] ;
    for (int i=0; i<M; i++) { 
         somma_d1 = somma_d1+mat[i][i];
         somma_d2 = somma_d2+mat[i][M-1-i]; 
    }
    cout<<"Differenza valori "
        <<somma_d1-somma_d2<<endl;
 }
```
Programmazione I – Paolo Valente - 2015/2016 Programmazione I – 99

## Esercizio per casa

Data una matrice di dimensione MxN di valori interi, si calcoli il numero complessivo di elementi positivi, negativi e nulli

## Algoritmo

- Per scandire tutti gli elementi della matrice possiamo utilizzare due cicli innestati
- **Inizializzare due variabili a 0 e sommarvi tutti gli** elementi che risultano positivi e negativi
- Serve un'altra variabile per gli elementi nulli?
- Stampa il valore finale delle due o tre variabili

## Struttura dati

- Due costanti (int) per denotare la dimensione massima delle righe e delle colonne della matrice: max\_R=100, max\_C=1000
- Una matrice bidimensionale di int pari a max  $R * max C$
- Due (o tre ?) variabili ausiliarie (int) come contatori dei valori positivi e negativi

#### Programma

```
main()
 { 
     const int max_R = 100, max_C = 1000 ;
     int positivi=0, negativi=0 ;
     int mat[max_R][max_C];
```
 **<si ipotizza che la matrice venga inizializzata in qualche modo>**

```
 for (int i=0; i<max_R; i++)
         { for (int j=0; j<max_C; j++) { 
              if (mat[i][j]>0) positivi++;
              else if (mat[i][j]<0) negativi++;
 }
     }
  cout<<"Valori positivi= "<<positivi<<", negativi = "<<negativi
       <<", nulli = "<< (max_R*max_C – positivi – negativi)
       <<endl ;
 }
```
### Contenuto lezione

- Stringhe
- **Struct** 
	- **Operazioni**
	- **Progettazione strutture dati** e passaggio parametri
- Matrici statiche
	- **Implementazione**

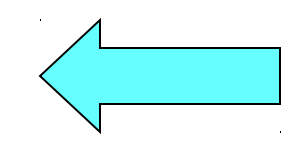

Passaggio alle funzioni

## Implementazione matrice

 Considerando la notazione con cui viene definita una matrice e quella con cui si accede ai suoi elementi, forse una matrice è un tipo derivato costruito a partire da un tipo che conosciamo già?

## Array di array

- Sì
- Nel linguaggio C/C++, una matrice è a tutti gli effetti un **array di array**
	- Gli array combinati per ottenere una matrice sono organizzati per righe consecutive
- Ad esempio

**int mat[M][N] ;**

definisce un array di M array da N elementi ciascuno, ossia M righe da N colonne ciascuna, come mostrato nel seguente esempio numerico

## Organizzazione matrice

**int mat[6][4] ;**

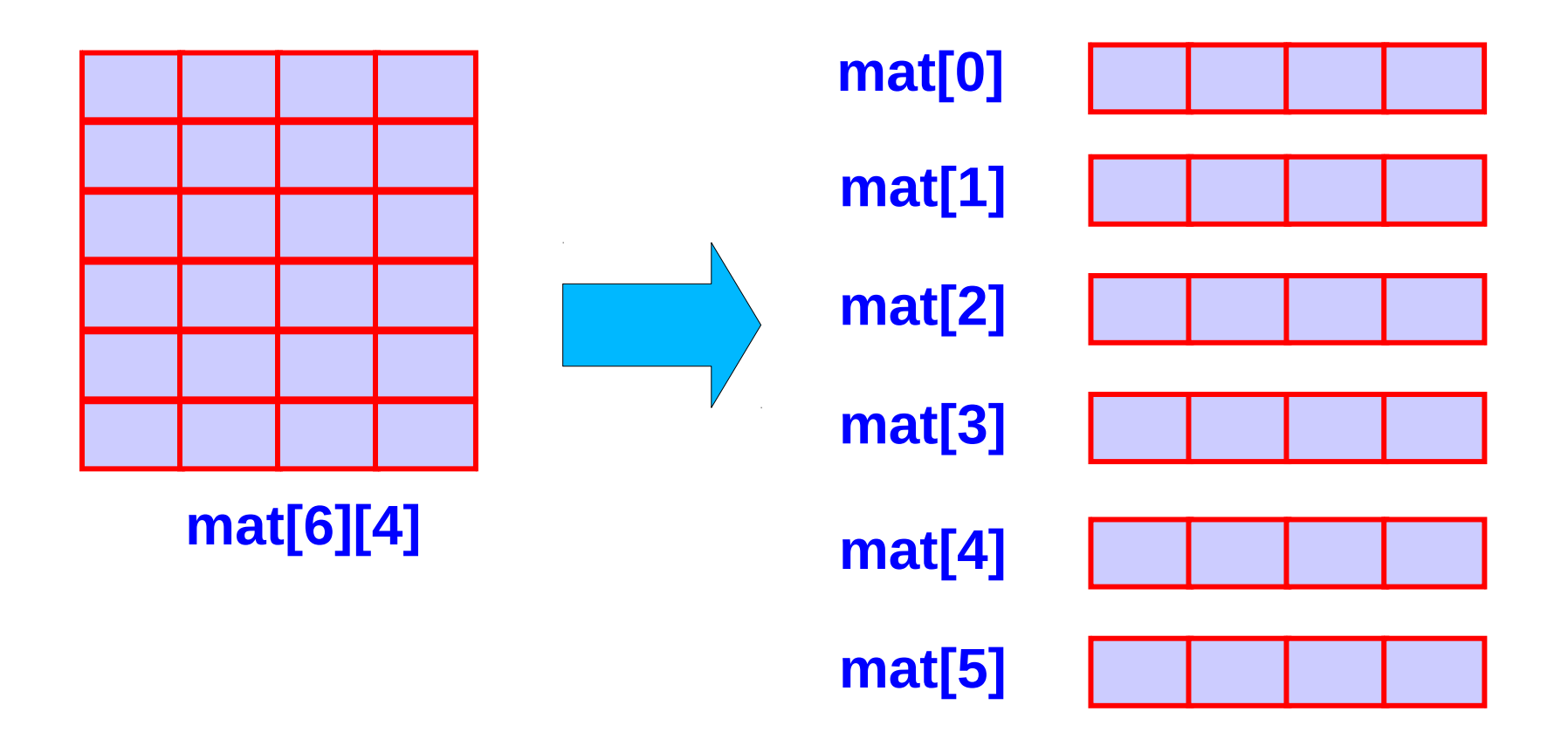

## Array di array in memoria 1/2

- Siccome un array è una sequenza contigua di elementi in memoria, allora un array di array è una sequenza contigua di array in memoria
- Un esempio è mostrato nella seguente slide
## Array di array in memoria 2/2

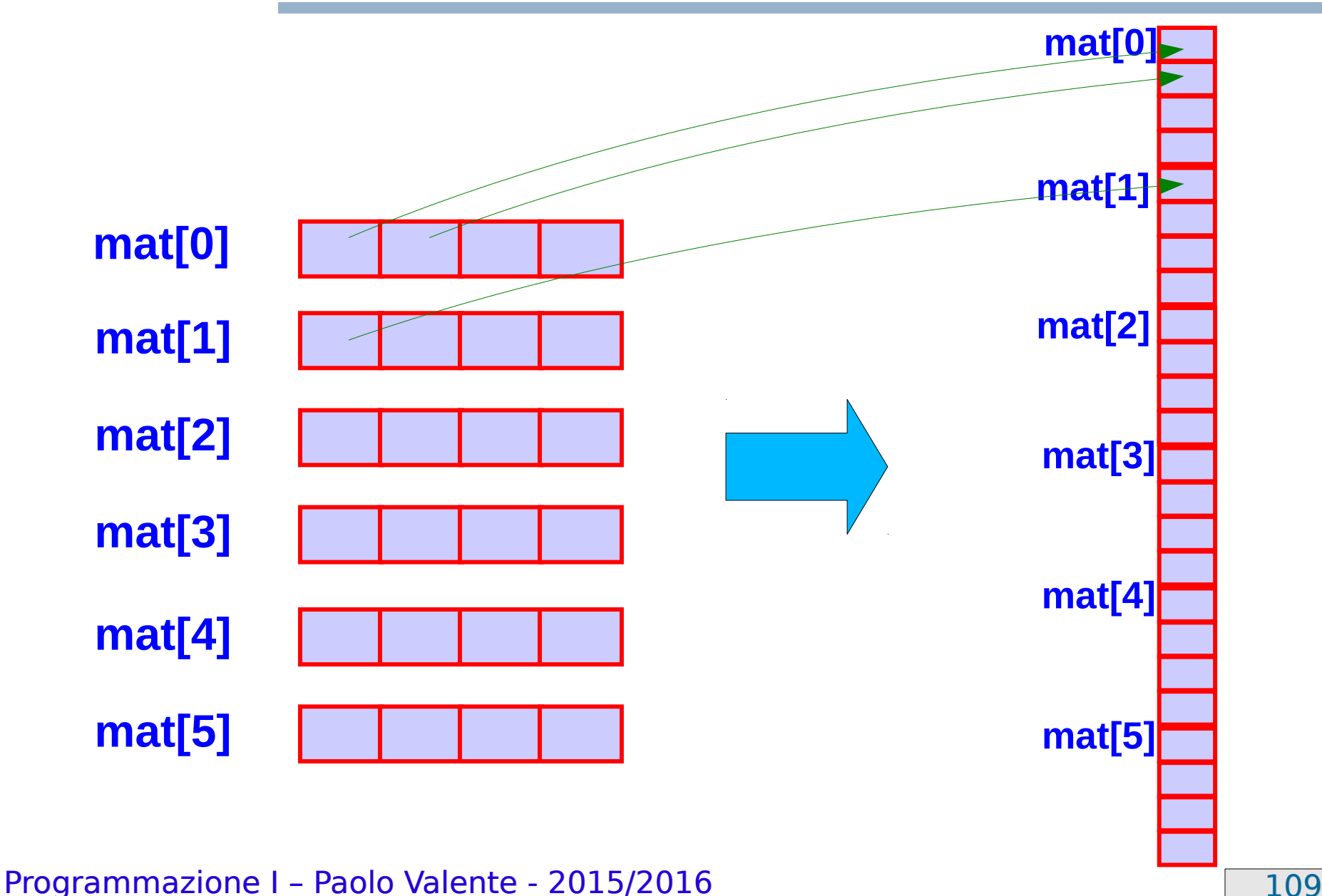

#### Contenuto lezione

- Stringhe
- **Struct** 
	- **Operazioni**
	- **Progettazione strutture dati** e passaggio parametri
- Matrici statiche
	- **Implementazione**
	- Passaggio alle funzioni

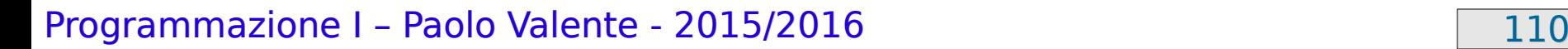

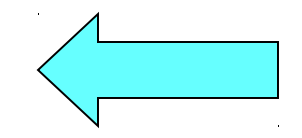

## Passaggio righe matrice 2D 1/2

- Riassumendo quanto detto nelle precedenti slide: **int mat[M][N] ;** definisce un array di Marray da N elementi ciascuno
- $\blacksquare$  Cos'è quindi mat[i] con  $i = 0, 1, ..., M 1$  ?

## Passaggio righe matrice 2D 2/2

- **E' un array di N elementi**
- Quindi data una matrice di N colonne, come si passa una delle righe ad una funzione che prende in ingresso un array lunghezza N?
- Vediamo con un esercizio: *calcola somma righe.cc* della decima esercitazione
- A voi la generalizzazione per il passaggio di fette di matrici con più di due dimensioni

# Passaggio matrici

- Così come gli array monodimensionali, gli array di array sono **passati per riferimento**
- La dichiarazione/definizione di un parametro formale di tipo matrice bidimensionale è la seguente: [const] <tipo\_elementi> <identificatore> **[][**<numero\_colonne>**]**
	- Nessuna indicazione del numero di righe !!!
	- La funzione pertanto non conosce implicitamente il numero di righe della matrice
	- Se presente, il qualificatore **const** fa sì che la matrice non sia modificabile
- Nell'invocazione della funzione, una matrice si passa **scrivendone semplicemente il nome**

Programmazione I – Paolo Valente - 2015/2016 1113

#### Esempio

**const int num\_col = 4 ;**

```
void fun(int mat[][num_col], int num_righe) ;
```

```
main()
{
    const int M = 3 ;
    int A[M][num_col] ;
    fun(A, M) ;
    ...
}
```
#### Domanda

 Di quale informazione ha bisogno il compilatore per poter generare il codice che accede al generico elemento di una matrice?

#### Risposta

Dell'indirizzo di tale elemento in memoria

#### Domanda

- Di quali informazioni ha bisogno per calcolare tale indirizzo?
	- Ricordate che le righe sono memorizzate l'una dopo l'altra

## Risposta

**mat[1]**

**mat[2]**

- 1)La prima locazione in cui è memorizzata la matrice 2)Le dimensioni di ciascun elemento (numero di byte occupate, dipende dal tipo degli elementi)
- 3)La lunghezza di ciascuna riga, ossia il numero di **colonne della matrice matrice** matri
- Tali informazioni servono per accedere, ad esempio, al secondo elemento della terza riga di questa matrice, ossia l'elemento di indici [2][1]
- **mat[3]** L'indirizzo dell'elemento è infatti dato da: indirizzo\_matrice + dim elementi\*(lun riga\*2 + 1)

Programmazione I – Paolo Valente - 2015/2016 100 100 118

## Indirizzo generico elemento

**In generale l'indirizzo del generico elemento di indici** *i* e j è dato da

indirizzo matrice + dim elementi\*(lun riga\*i + j)

#### Domanda

 Alla luce di quanto abbiamo appena capito, come mai è obbligatorio passare il numero di colonne?

#### Accesso elementi 1/2

 Perché, come visto, è necessario conoscere il numero di colonne di una matrice bidimensionale per calcolare l'indirizzo di un suo generico elemento

# Array di stringhe

- Per analogia con quanto detto in precedenza, un array di stringhe si realizza mediante una matrice di tipo **char**
- Esempio: Elenco dei nomi dei giorni della settimana:

```
char giorni[7][11] =
{ "lunedi'", "martedi'", "mercoledi'", 
   "giovedi'", "venerdi'", "sabato", 
   "domenica" } ;
```
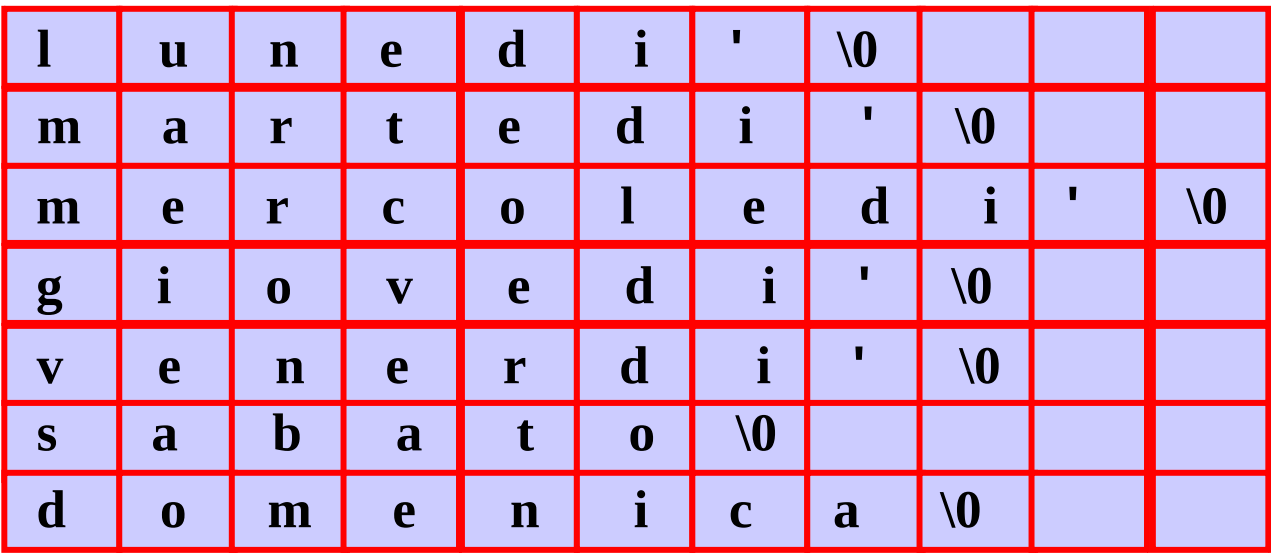

#### Programmazione I – Paolo Valente - 2015/2016 1222

#### Esercizio

- Dalla nona esercitazione:
	- disegno.cc

#### Esercizi per casa

Seguono degli esercizi sulle matrici per casa

#### Battaglia navale semplificata

- Realizzare un programma che, dopo aver fatto creare una mappa 10x10 con 12 navi da 1 cella in posizioni casuali, consenta ad un giocatore di "scoprire" tutte le posizioni delle nave avversaria.
- La classifica dei record viene mantenuta rispetto al numero dei colpi necessari per scoprire tutte le nave nemiche.
- Estensione: si visualizzi la mappa, con la posizione delle navi scoperte, i tiri effettuati andati a vuoto, e quelli andati a buon fine
- Per implementare bene il programma partire dalla realizzazione delle seguenti funzioni propedeutiche

## Funzioni propedeutiche

- Scrivere una funzione INSERT che riceva in input un numero di navi e le inserisca casualmente in una mappa di dimensioni 10x10
	- Si assuma che ciascuna nave occupi 1 cella
	- Si faccia attenzione a non posizionare le navi in celle coincidenti
- Scrivere una funzione TIRO che riceva in input una coordinata (ovvero due elementi interi), e restituisca se il tiro ha colpito o meno una nave

## Battaglia navale

- Scrivere un programma che
	- crei una mappa con le seguenti navi in posizioni casuali:
		- 1 nave da 4 celle, 2 navi da 3 celle, 3 navi da 2 celle, 4 navi da 1 cella (scegliere a proprio piacimento le dimensioni della mappa)
	- consenta ad un giocatore di "scoprire" le posizioni delle navi avversarie
	- Mantenga una classifica dei record rispetto al numero dei colpi necessari per scoprire tutte le navi nemiche
- Estensione: si visualizzi la mappa, con la posizione delle navi scoperte, i tiri effettuati andati a vuoto, e quelli andati a buon fine
- Per implementare bene il programma partire dalla realizzazione delle seguenti funzioni propedeutiche

## Funzioni propedeutiche

- Data una mappa di dimensione MxM, si inseriscano casualmente (in posizioni non sovrapposte):
	- 1 nave da 4 celle
	- 2 navi da 3 celle
	- 3 navi da 2 celle
	- 4 navi da 1 cella
- Si accettano navi in diagonale?
- Scrivere poi una funzione che, presa in ingresso una coordinata, stampi su video se il tiro ha colpito o meno una nave

## Gioco della vita 1/2

- Una mappa di dimensione NxM rappresenta il mondo. Ogni cella può essere occupata o meno da un organismo. Partendo da una configurazione iniziale di organismi, questa popolazione evolve nel tempo secondo tre regole genetiche:
	- un organismo sopravvive fino alla generazione successiva se ha 2 o 3 vicini;
	- un organismo muore, lasciando la cella vuota, se ha più di 3 o meno di 2 vicini;
	- ogni cella vuota con 3 vicini diventa una cella di nascita e alla generazione successiva viene occupata da un organismo.
- Si visualizzi l'evoluzione della popolazione nel tempo

## Gioco della vita 2/2

Nota

Il concetto di "vicinanza" in una tabella raffigurante il mondo può essere interpretato in 2 modi:

- Al di là dei bordi c'è il vuoto che non influenza il gioco, per cui ci sono punti interni che hanno 8 potenziali "vicini", punti sulle righe e colonne estreme che hanno 5 "vicini", punti ai vertici che hanno 3 "vicini"
- I bordi estremi confinano tra di loro: la colonna "0" è "vicina" alla colonna "M-1", così come la riga "0" è "vicina" alla riga "N-1" (con attenzione a trattare i vertici!)

#### Esercizi d'esame

#### Terminare la nona esercitazione

Programmazione I – Paolo Valente - 2015/2016 131